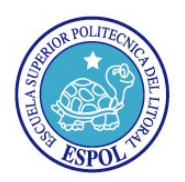

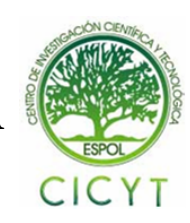

Revista Tecnológica ESPOL, Vol. xx, N. xx, pp-pp, (Mes, 200x)

## **Elaboración e implementación de un portal de capacitación interactivo orientado a empresas desarrolladoras de software**

Luis S. Morocho Cevallos $<sup>1</sup>$ </sup> Guillermo A. Pincay Astudillo<sup>1</sup> Dr. Katherine Chiluiza García<sup>2</sup> Facultad Ingeniería Eléctrica Escuela Superior Politécnica del Litoral Campus Gustavo Galindo Km. 30.5, Vía Perimetral, Guayaquil, Ecuador <u>lmorocho@fiec.espol.edu.ec<sup>1</sup>, guillermoapa@hotmail.com<sup>1</sup>, kchilui@espol.edu.ec<sup>2</sup></u>

#### **Resumen**

*El presente trabajo describe el proceso de desarrollo de un portal Web que permite la distribución de información referente a temas de ingeniería de software. Esta herramienta es de gran ayuda para los estudiantes tanto de pre-grado como de post-grado del área de informática; así mismo, para ingenieros de software de las industrias que necesitan actualizar sus conocimientos sobre métricas, la gestión de procesos y la gestión de proyectos en el software.* 

*Este trabajo involucró el uso de herramientas de código abierto y de productos desarrollados con ellas. El producto final de este trabajo combina Moodle y PhpSurveyor de manera integrada y personalizada, a fin de que características de usabilidad, auto-entrenamiento y auto-evaluación se encuentren omnipresentes en la interfaz. Adicionalmente, se realizaron pruebas de usabilidad como paradigma de evaluación del presente trabajo. Se incluyen al finalizar este artículo algunas sugerencias para mejorar el producto final.* 

*Palabras Claves: Aprendizaje Electrónico, Código Abierto, Moodle, Ingeniería de Software, Competisoft.* 

### **Abstract**

*This paper describes the development process of a website which allows the distribution of information referring to topics related to software engineering. This tool is helpful for undergraduate and graduate students, computer science and software engineering students; and engineers linked to the software industry, that need to update their knowledge on metrics, processes management and software projects management.* 

*This work involved the use of open source code tools and products developed with them. The final product of this work combines Moodle and PhpSurveyor in an integrated and customized way; characteristics of usability, auto-training and auto-evaluation are omnipresent on the interface of this product. Additionally, usability tests were used as the evaluation paradigm for the current work. Some suggestions are included at the end of this article to improve the final product.* 

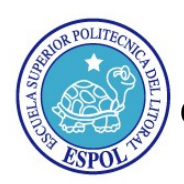

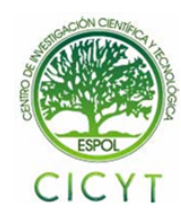

### **1. Introducción**

Competisoft es un proyecto Iberoamericano que hace investigación en países de Ibero América. La ESPOL a través del Componente 8 del Proyecto VLIR-ESPOL (Área de Ingeniería de Software) participa activamente en este proyecto. El objetivo de Competisoft es mejorar el nivel competitivo de las PYMES Iberoamericana productoras de Software. En este sentido, el objetivo del presente trabajo es coadyuvar a la ESPOL en su compromiso con Competisoft, a través de la implementación y combinación de dos aplicaciones Web (una aplicación de aprendizaje electrónico y una aplicación generadora de encuestas) desarrolladas en código abierto; de tal manera, que formen un portal Web personalizado como herramienta de aprendizaje a través de Tecnologías de Información y Comunicación (TIC). Este portal Web fue bautizado como PAEDES que quiere decir "Proyecto de Aprendizaje para Empresas Desarrolladoras de Software"

### **2. Antecedente**

A fines del año 2005 e inicios del año 2006 aparece el proyecto Competisoft en Ibero América, cuyo propósito es combatir los problemas de la calidad del software, diseñando formas de mejorar los productos de software y buscando un desarrollo más competitivo en las pequeñas y medianas empresas (PYMES) Iberoamericanas. La Escuela Superior Politécnica del Litoral (ESPOL), se une a esta iniciativa, a través del Componente 8 del Proyecto VLIR-ESPOL, en particular el grupo de investigación de Ingeniería de Software. Este grupo desarrolla estudios y promueve intercambio de experiencias entre la academia y las PYMES desarrolladoras de software; uno de esos medios es la Jornada de Ingeniería de Software que se han ejecutado año a año desde el 2004. Es justamente, a través de conferencias, jornadas y congresos que la comunidad desarrolladora de software y académicos intercambian experiencias y aprenden. Otra forma de aprender y mejorar procesos, es a través de la explotación de herramientas informáticas y de TICs. Particularmente, aprovechando el avance de las TICs para la educación.

La propuesta de esta aplicación, es el desarrollo de una aplicación Web que surja como un medio para distribuir información, permitiendo el autoaprendizaje y el auto-entrenamiento en desarrolladores de software o personas con alguna formación en esta área. Esto es posible a través de distintos servicios que se ofrecen en el portal, como por ejemplo: promover información y contenidos relevantes para el autoaprendizaje referente a administración de proyectos, gestión de procesos y realización de mediciones de calidad necesarias en productos de software; y, acceder a asesoría de expertos en las diferentes ramas.

### **3. Definiciones y herramientas**

Con el objeto de aclarar algunos términos que se utilizan en este artículo se describirán brevemente conceptos y características de algunos componentes claves del desarrollo del presente trabajo.

#### **3.1. Aprendizaje Electrónico**

El término E-Learning viene de un nuevo vocablo propio del idioma inglés: *Electronic Learning*, que traducido *es "*Aprendizaje Electrónico"*,* según definición de la Comisión Europea es *"la utilización de las nuevas tecnologías multimedia y de Internet para mejorar la calidad del aprendizaje facilitando el acceso a recursos y servicios, así como los intercambios y la colaboración a distancia" [1].*

Podemos definir al aprendizaje como el proceso de adquirir conocimiento, habilidades, actitudes o valores, a través del estudio, la experiencia o la enseñanza. Este proceso de aprendizaje debe ser capaz de orientarse en ambientes de aprendizaje más modernos, basados en las TICs, pues las personas del Siglo XXI han venido cambiando su forma de relacionarse, vincularse y aprender a medida que han sido expuestas a nuevas tecnologías [2]. La relación entre aprendizaje y la tecnología lo detallamos a continuación.

Basaza [3], define que hay una diferencia en la educación orientada en ambientes de aprendizaje basados en TIC y los ambientes tradicionales de aprendizaje. En la siguiente tabla se resumen las principales características de las TIC basados en ambientes de aprendizaje:

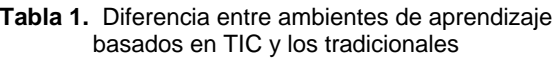

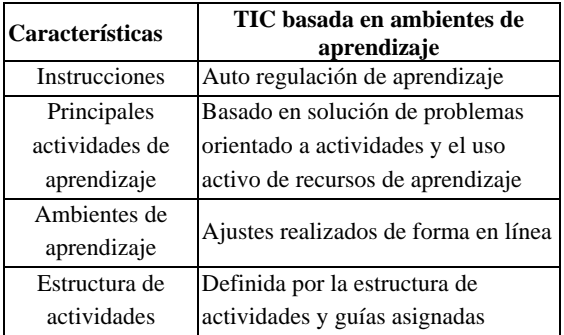

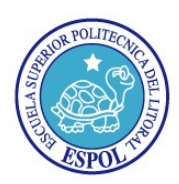

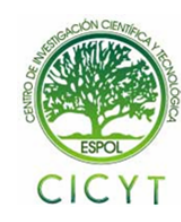

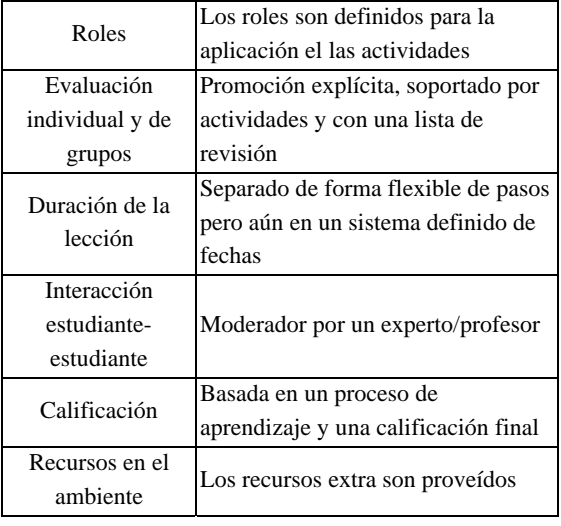

Estas TICs son los principales recursos utilizados por soluciones E-Learning. Estas permiten la creación, adopción y distribución de contenidos. Estos contenidos son adaptables al ritmo de aprendizaje de los estudiantes y proveen de herramientas de aprendizaje independientes de límites, horarios o lugares geográficos; lo cual resulta en una educación que se encuentra disponible las 24 horas del día, los 365 días del año.

#### **3.2. Herramientas E-learning**

La educación virtual es una de las propuestas del E-Learning que utiliza nuevas tecnologías y herramientas de aprendizaje como complemento a procesos sincrónicos y asincrónicos de comunicación y enseñanza. Esto incluye herramientas muy valiosas como:

- *- Herramientas tecnológicas* (procesamiento de audio, video, texto, soporte de idiomas, y más)
- *- Herramientas de comunicación* (Chat, foros, correos electrónicos, etc.)
- *- Herramientas de evaluación* (Cuestionarios con distintos tipos de preguntas, encuestas, entre otros)
- *- Herramientas de presentación de contenidos*  (Gestión de contenido, Blogs, Wikis, glosarios, texto, gráficos, videos, más).

La mayoría de estas herramientas han sido desarrollados con el objeto de que el código fuente de la solución tecnológica se encuentre como libre distribución (código abierto).

#### **3.3. Código Abierto.**

El código abierto significa realmente libertad al código de la fuente. Se refiere a la libertad de los usuarios para ejecutar, copiar, distribuir, estudiar, cambiar y mejorar el software. De modo más preciso, se refiere a cuatro libertades de los usuarios del software [1; 4]:

- *-* La libertad de usar el programa con cualquier propósito (libertad 0).
- *-* La libertad de estudiar cómo funciona el programa, y adaptarlo a tus necesidades (libertad 1). El acceso al código fuente es un requisito previo para esto.
- *-* La libertad de distribuir copias, con lo que puedes ayudar a tu vecino (libertad 2).
- *-* La libertad de mejorar el programa y hacer públicas las mejoras a los demás, de modo que toda la comunidad se beneficie. (libertad 3). El acceso al código fuente es un requisito previo para esto.

Generalmente los proyectos basados en software libre, utilizan "copyleft". Copyleft, es un término que implica que existe una protección legal para que se encuentre a disposición de todos, esto es, que el software se lo coloca a dominio público. Uno de los términos para distribución se encuentra en la Licencia Pública General GNU (GNU/GPL) [5].

### **4. Análisis**

Los requerimientos que sirvieron de entrada para el análisis de la solución que se plantea se presentan a continuación.

- *-* **El gestor de aprendizaje electrónico** debía cumplir con características que fomenten el Aprendizaje a distancia, el cual promueve un proceso de aprendizaje en línea (colaboración, actividades, documento de apoyo de aprendizaje, reflexión crítica, observación de animaciones, etc.), permitiendo que el 100% del aprendizaje se realice en línea o con ayuda de herramientas disponibles igualmente en línea.
- *-* La aplicación debía **permitir el acceso a los usuarios** pero con el respectivo control de seguridad, validando el respectivo usuario y contraseña, además debía permitir calificar o evaluar a los participantes del curso (ya sea por la participación en los foros, las tareas entregadas, las lecciones tomadas, etc.) y además indicar su avance en el progreso del curso. Al permitir la participación en el portal, la aplicación debía ser capaz de generar certificados a los estudiantes en los cursos cuando lo hayan finalizado. Esta emisión de certificado debía ser parte de la herramienta.
- *-* Las **características de Auto-entrenamiento y Auto-evaluación** debían ser parte de una aplicación gestora de aprendizaje. Esta característica permite al participante, poder seleccionar el/los cursos que desea aprender sin la

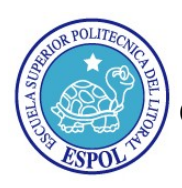

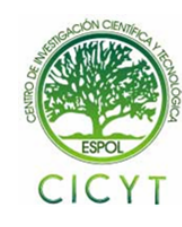

necesidad de ajustarse a una malla o pensum. Los estudiantes pueden conocer sus resultados de aprendizaje y trazarse nuevas estrategias para aprender, llegando a auto-perfeccionarse en el conocimiento, eligiendo en que áreas o tópicos desea prepararse. El participante debe poder evaluar sus conocimientos y habilidades en las actividades de aprendizaje, posibilitando un seguimiento individualizado del aprendizaje.

*-* Finalmente, **generar y administrar encuestas en línea, de forma automática**. El sistema debe ser capaz de generar encuestas en línea para los diferentes participantes del portal para obtener la información de los alumnos acerca de un curso dado. Esta característica debe permitirle al usuario desarrollar una encuesta en línea de manera que una vez detallada las preguntas se encuentre dicha encuesta publicada para el fácil acceso. Y así permitir la administración de datos para poder extraer el conocimiento deseado.

### **5. Diseño e Implementación**

El diseño arquitectónico permite describir la funcionalidad de la aplicación. La aplicación está diseñada en una arquitectura cliente servidor de tres capas. En la arquitectura cliente-servidor de tres capas (como se muestra en la Figura 1), la presentación, el procesamiento de la aplicación y la administración de datos son procesos separados lógicamente [6].

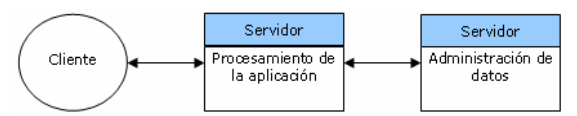

**Figura 1.**Arquitectura cliente-servidor de tres niveles.

En el sistema de aprendizaje electrónico que se desarrolló (Figura 2) encontramos de manera similar la capa de clientes (expertos y participantes), la capa del servidor Web (componentes principales) y la capa del servidor de base de datos (registro, datos y estadísticas).

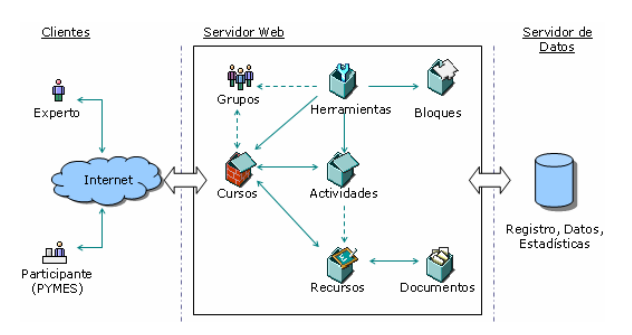

**Figura 2.** Arquitectura de la aplicación.

La capa de clientes constituye la interfaz gráfica con la cual los usuarios (expertos, participantes o visitantes) interactúan y visualizan la información. La capa de servidor Web es la que se encarga de procesar datos, módulos y dar respuesta a todo lo que solicitan los usuarios. Finalmente la capa de datos, tal como su nombre lo indica, es aquella en la cual residen todos los datos generados y guardados tanto por los usuarios (por ej. Tareas, recursos, herramientas) como por la aplicación (por ej. Registros de actividades).

Las implementaciones se realizaron usando Moodle como la aplicación gestor de aprendizaje y las mismas herramientas en las cuales se encuentra implementado, esto es PHP como lenguaje para el soporte de contenido dinámico y MySQL como motor de base de datos.

Al momento de instalar Moodle, muchas de las implementaciones realizan los siguientes pasos:

- *-* Definir nombre del portal,
- *-* Introducir un mensaje de saludo inicial personalizado.
- *-* Cambiar el estilo visual de sitio y agregar el logo de la institución.
- *-* Agregar módulos correspondientes.

Una vez desarrollados los pasos antes mencionados, el trabajo de esta tesis se concentró en dos grandes aspectos. Primero, se combinó la aplicación generadora de encuestas con la aplicación de aprendizaje electrónico. Esta implementación se desarrolló en tres etapas:

- *-* Ajustando la interfaz y configuraciones de PhpSurveyor. Al igual que Moodle tiene temas y estilos para mejorar la presentación, PhpSurveyor tuvo que ser configurado para que parezca parte de Moodle.
- *-* Desarrollando un módulo como generadora de encuestas denominado Encuestas PAEDES, tomando en cuenta la estructura correspondiente (ej.: la estructura de almacenamiento de datos).
- *-* Desarrollo de una página intermediaria, cuyo propósito fue enlazar las configuraciones de ambas aplicaciones.

El segundo aspecto principal, consistió en mejorar la interacción entre el portal y los usuarios. Esto se realizó tomando en cuenta lo siguiente:

*-* La personalización de actividades y bloques se realizó para no sobrecargar la ventana de opciones, que no son relevantes al contexto y presentar de mejor manera las que son importantes. Estas configuraciones las permite el

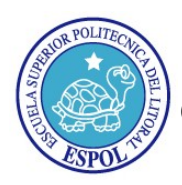

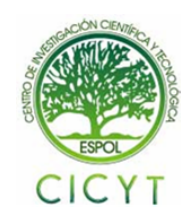

portal y se pueden mostrar u ocultar cuando el administrador lo desee.

- *-* Se desarrolló una barra de navegación en la parte superior y se colocó el conjunto de bloques alineados a la izquierda de la pantalla, para no perder el área de trabajo dentro del curso, puesto que al entrar en una actividad (ej. Chat) se perdía las opciones del curso (ej. bloque de actividades)
- *-* Para mejorar la administración de curso, se separó una opción que viene inmersa en Moodle que es "Activar/Desactivar edición". Esta opción permite en el curso que el profesor pueda administrar los bloques y administrar el contenido del curso..
- *-* Se redefinieron palabras conforme al contexto y se crearon nuevas cadenas de caracteres. Esto se realiza por medio de las configuraciones administrativas de idiomas. Por ejemplo, se incluyeron cadenas de caracteres o palabras por las opciones desarrolladas, como los meses de calendario para el idioma español, cadenas para el manejo de certificados.

#### **6. Pruebas**

Las pruebas de integración y de usabilidad dieron como resultado el rendimiento de la aplicación. Al mismo tiempo que se pretendió detectar las fallas que se introducen en el sistema al combinar las dos aplicaciones (debido a los errores de las interfaces o pasos de variables para el funcionamiento), se presentó una encuesta desarrollada con PhpSurveyor ya implementada como módulo de PAEDES, que finalmente procedió a generar los resultados con la misma aplicación.

Los resultados de las pruebas nos indican por ejemplo que, un 78% de la muestra alguna vez ha accedido a un portal de aprendizaje e-learning. Otro hallazgo fue que la gran mayoría de los encuestados (85.71 %) indicaron que los componentes del sistema fueron fáciles o muy fácilies de encontrar, así como el trabajo con los temas y contenidos del curso. En una escala de calificación donde uno 1 - pésimo a 5 regular y diez - excelente, un 80% calificó al diseño del portal como muy buena (8-9-10) y un 70% calificó como excelente la facilidad de uso de la herramienta. Un 100% de las personas encuestadas, indicó que recomendaría el portal Paedes a algún amigo.

En cuanto al uso de las actividades, el Foro y el Chat fueron las actividades que más gustaron a los participantes. Estas funcionalidades obtuvieron muy buenas calificaciones, obteniendo el foro un promedio de 43% de preferencia como primera opción de comunicación y el Chat un 30% de preferencia como segunda opción de comunicación..

#### **7. Conclusión**

El desarrollo de Moodle como aplicación de código abierto, brindó las características de integridad, confidencialidad y disponibilidad para un portal de aprendizaje electrónico.

Como resultado del análisis de requerimientos y del sistema, fue necesario implementar PhpSurveyor como una aplicación generadora de encuestas y estadísticas para ayudar en la evaluación del aprendizaje en Moodle, que resultó ser débil en este aspecto.

Se desarrolló un ambiente de aprendizaje electrónico, en el cual los expertos de Ingeniería de Software pueden proporcionar información detallada y actualizada de temas relevantes de su temática. Esta aplicación incluye control y gestión para el usuario administrador del portal.

La capacidad que tiene la aplicación basada en Moodle de fácilmente incluir e implementar nuevos módulos, permitió la elaboración de un módulo de calendario, módulo de encuestas y el módulo de certificados.

Con las pruebas realizadas, se demostró que la aplicación generadora de encuestas se acopló a la aplicación de aprendizaje, permitiendo ser usado como una actividad más del portal. Esto implica que la implementación de dos herramientas de desarrollo en código abierto y su combinación en un portal Web, personalizado como herramienta de aprendizaje, es posible.

### **8. Referencias**

- [1] **COLABORADORES DE WIKIPEDIA.** Enciclopedia Wikipedia. Wikipedia, La enciclopedia libre. <www.wikipedia.org>.
- [2] **KOZMA, R.,** "ICT and educational change. A global phenomenon," in Kozma, R. (ed.) *Technology, innovation and educational change. A global perspective. A report of the second information technology in education study. Module 2* Eugene, OR: ISTE/IEA, 2003, pp. 1-18.
- [3] **BASAZA, G. N.,** *Distance education and a Realistic Teacher Education Pedagogy in Uganda: impact of an ICT-supported learning environment* Faculteit Psychologie en Pedagogische Wetenshappen - Universiteit Gent, 2006.
- [4] **STALLMAN, R.,** "The GNU Operating System and the Free Software Movement," *OpenSource* 1999, pp. 53-71.

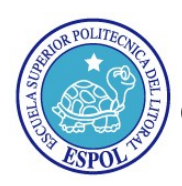

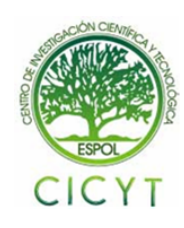

- [5] **GNU GENERAL PUBLIC LICENSE**. <http://www.gnu.org/copyleft/gpl.es.html>. 8-10- 2006.
- [6] **SOMMERVILLE, I.,** "Modelos de Sistemas," *Ingeniería de Software* Sexta *Edición*. Editado por José Alejandro Domínguez Torres. México: Pearson Educación, 2002, pp. 148-170.

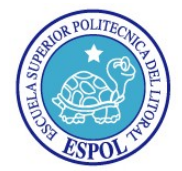

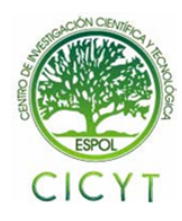

Firma de los Autores:

LUIS MOROCHO CEVALLOS (Autor)

GUILLERMO PINCAY ASTUDILLO (Autor)

DR. KATHERINE CHILUIZA GARCÍA (Directora de Tesis)